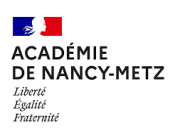

# Guide du contractuel 2022 - Académie de Nancy-Metz -

Pour les personnels enseignants, d'éducation, Psychologue EN et les personnels administratifs, ITRF et médico-sociaux du second degré public

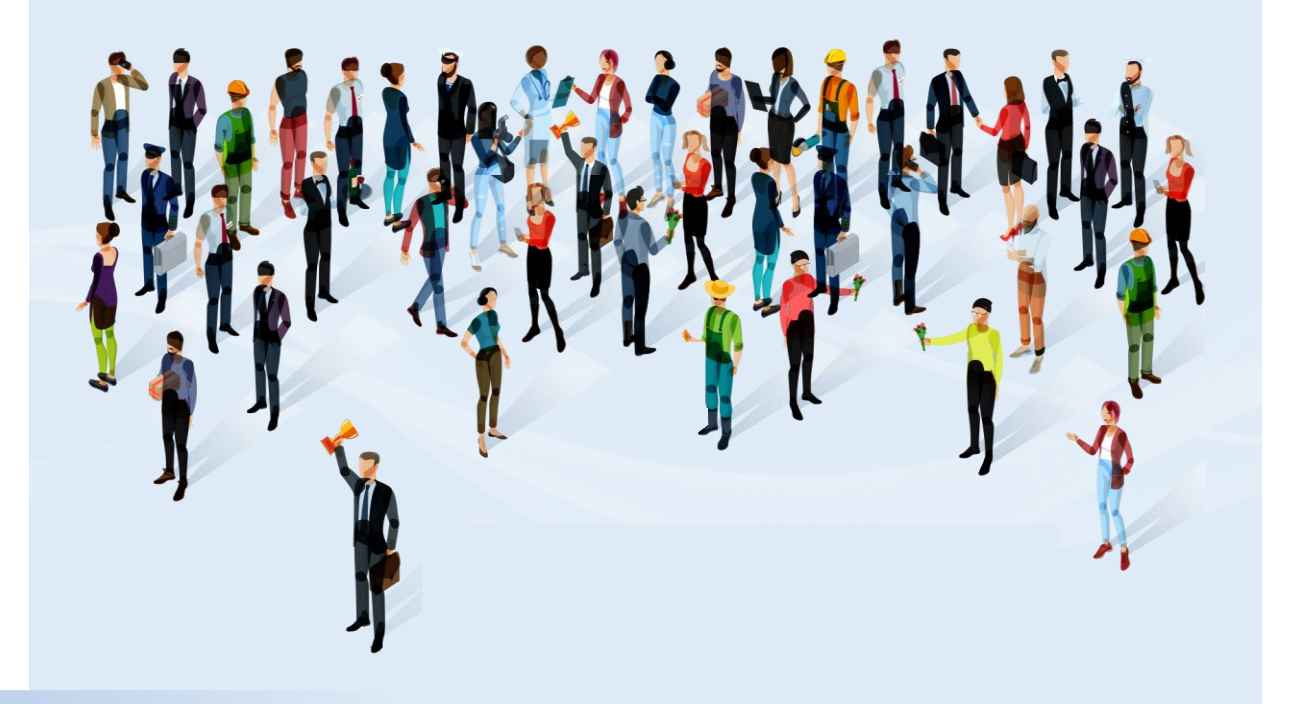

Edition 2022

#### **Pourquoi un guide du contractuel ?**

Vous retrouverez dans ce guide les informations clés sur les démarches les plus courantes ainsi que les bonnes pratiques et les contacts, pour vous accueillir et vous accompagner tout au long de votre prise de poste.

#### **A qui est destiné ce guide ?**

Ce guide et les informations qu'il contient vous concerne si :

- Vous êtes un personnel enseignant, d'éducation ou Psychologue EN
- Vous êtes un personnel administratif, ITRF ou médicosocial<sup>can</sup>

#### **Comment lire ce guide selon mon profil ?**

Ce guide se compose notamment de fiches réflexe sur les démarches les plus courantes.

Pour savoir si vous êtes concernés, reportez-vous aux pastilles :

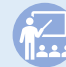

**Je suis un personnel enseignant, Je suis un personnel d'éducation, Psy. EN administratif, ITFR, médico-social**

## **Qui sont mes contacts privilégiés au rectorat ?**

- Vous êtes un personnel enseignant, d'éducation ou Psychologue EN, vous relevez de la **Division des Personnels d'enseignement (DPE)**
- Vous êtes un personnel administratif, ITRF ou médicosocial, vous relevez de la **Division des Personnels d'Administration et d'Encadrement (DPAE)**

Attention : ce guide <sup>n</sup>'a pas vocation à être exhaustif.

#### **SOMMAIRE**

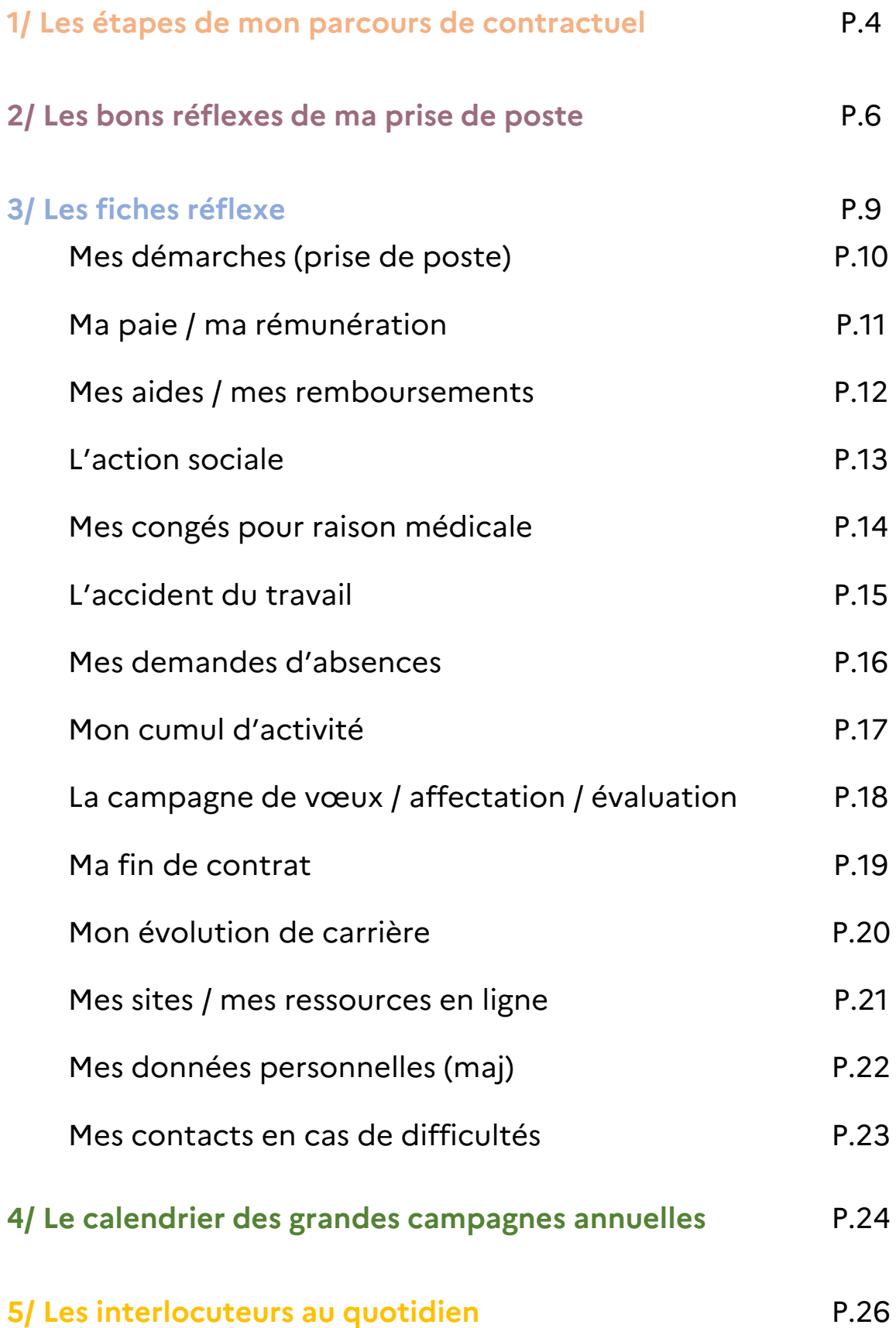

3

## **Les étapes de mon parcours de contractuel 1**

Vous venez d'être recruté dans l'Académie de Nancy-Metz.

Votre contrat comme votre carrière vont évoluer et vous amèneront à échanger avec les services académiques, votre établissement et les services d'affectation.

Retrouvez en page suivante les étapes importantes liées à votre contrat et votre carrière, ainsi que les démarches courantes.

# **1** ES ETAPES DE MON PARCOURS DE CONTRACTUEL LES ETAPES DE MON PARCOURS DE CONTRACTUEL

## **# LES ÉTAPES DE MON PARCOURS DE CONTRACTUEL**

#### Identifiez votre situation ou votre besoin et **cliquez sur les intitulés** pour accéder directement à la fiche réflexe associée .

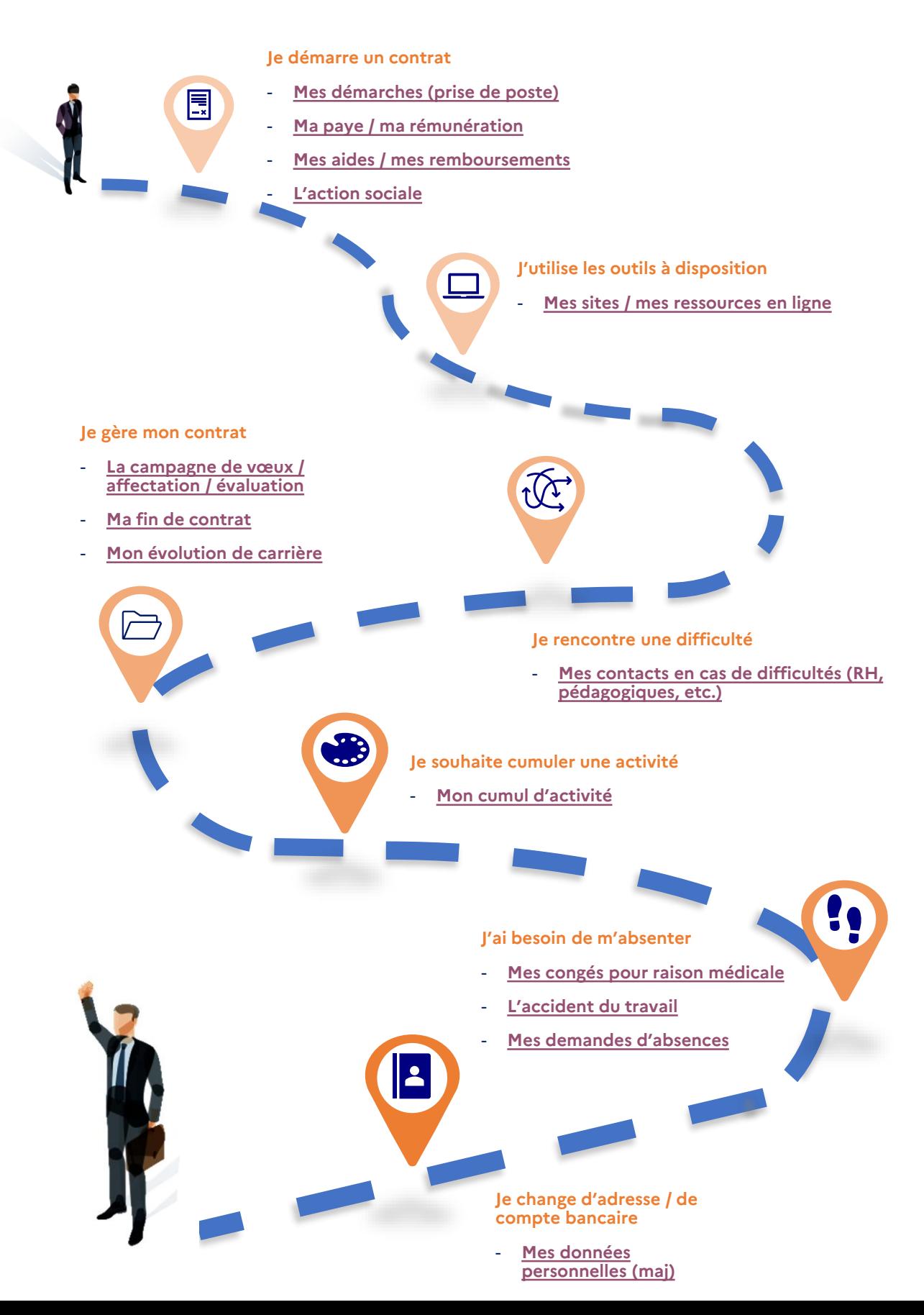

# **Les bons**  2 Les bons<br> **2** réflexes de ma **prise de poste**

Retrouvez les cinq conseils fondamentaux pour une prise de poste sereine !

**7**

## **# PRÉPAREZ VOTRE PRISE DE POSTE SEREINEMENT**

Vous venez d'être recruté au sein de l'Académie de Nancy -Metz comme nouveau personnel contractuel . La prise de poste est un moment clé de votre affectation . Retrouvez ci -dessous les bons réflexes pour une prise de poste dans les meilleures conditions .

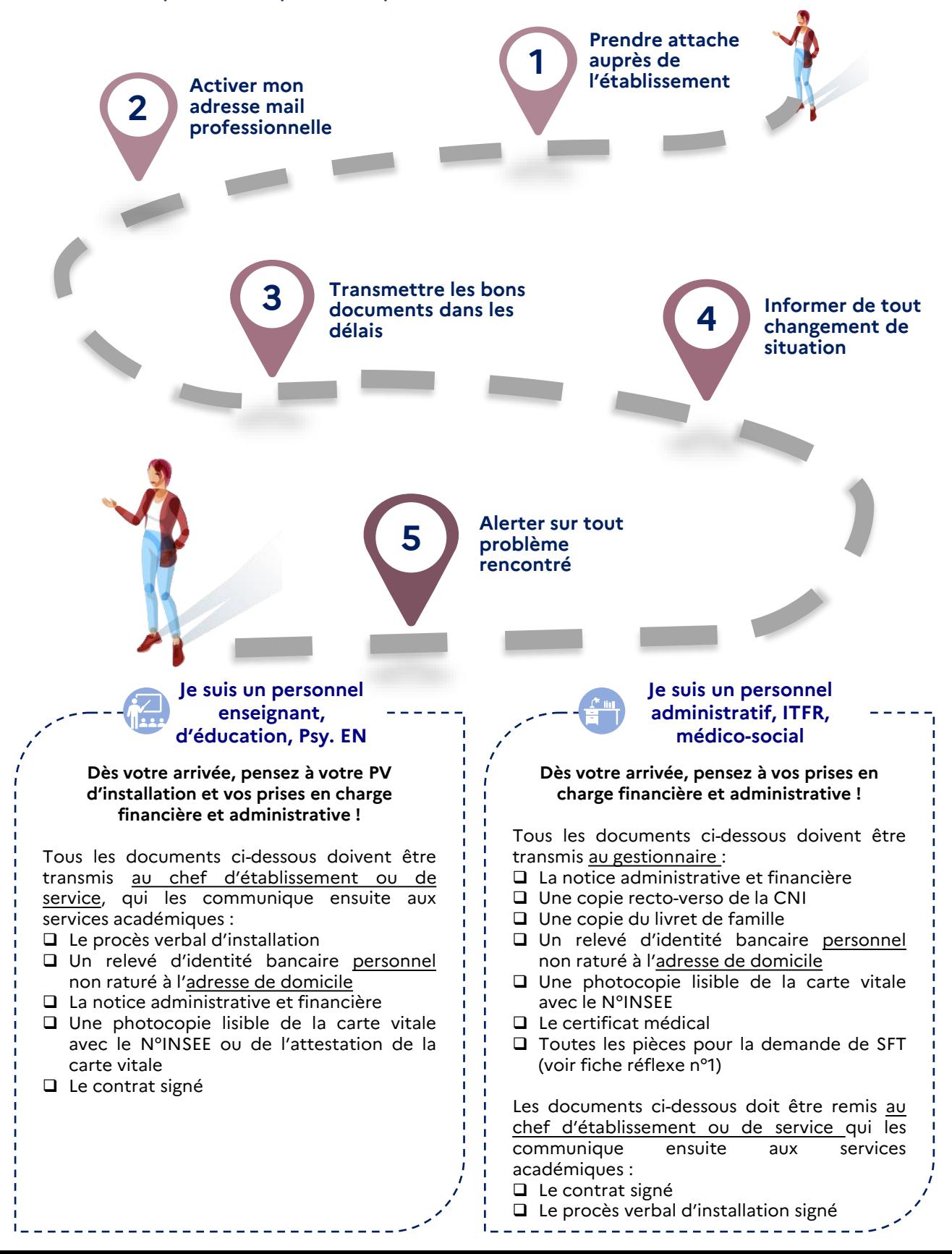

## **# LES BONS REFLEXES**

#### **Prendre attache auprès de l'établissement**

La prise de contact avec l'établissement permet de se présenter et de mieux connaitre son nouvel établissement d'affectation. L'établissement vous communiquera toutes les informations utiles à votre arrivée (emploi du temps, etc.) et vous présentera à l'équipe pédagogique.

Dès votre prise de fonction, repérez les éléments clés du fonctionnement de l'établissement. Ceux-ci pourront vous être fournis lors de l'entretien préalable avec le chef d'établissement, le gestionnaire ou le chef de service. Ces éléments peuvent être :

- **EXECUTE:** les rythmes scolaires,
- **EXEC** les horaires de service,
- le projet d'établissement,
- etc.

Les premiers jours, des réunions d'accueil sont généralement organisées dans les établissements et les services.

#### **Activer mon adresse mail professionnelle**

Les personnels ne sont pas contactés sur leurs adresses mails personnelles. Ainsi, en activant mon adresse mail professionnelle au plus tôt, je m'assure de recevoir toutes les informations et communications qui me sont destinées. Je peux également me connecter à toutes les applications et sites de l'Académie (notamment l'intranet « Partage »). La procédure d'activation est transmise par courrier.

#### **Transmettre les bons documents dans les délais**

La transmission des documents à temps est fondamentale pour la prise d'effet de votre contrat et toutes les démarches qui en découlent. Dès lors que votre date de prise de fonction sera définie, vous rejoindrez votre établissement ou service d'affectation, et ce même si vous n'êtes pas en possession de votre contrat. Il vous parviendra ultérieurement et par la voie hiérarchique.

#### **Informer de tout changement de situation**

Au cours de votre année, vous devez signaler à votre supérieur hiérarchique tout changement de situation personnelle ou familiale (exemple : changement de compte bancaire, déclaration de PACS ou mariage, changement d'adresse de résidence ou autre modification de mes données personnelles) qui les adressera aux services académiques concernés.

#### **Alerter sur tout problème rencontré**

Si vous rencontrez un problème, n'hésitez pas à le signaler ! Les personnels non enseignants peuvent se tourner vers les gestionnaires de l'académie. Les personnels enseignants peuvent solliciter l'établissement ou les services académiques tant pour les démarches administratives que pour des conseils pédagogiques.

## **Les fiches réflexe 3**

Les fiches réflexe suivantes ont été conçues pour répondre aux questions les plus courantes sur les démarches qui vous concernent.

Vous y trouverez également des mémos, des bonnes pratiques, et les coordonnées des gestionnaires.

## <span id="page-9-0"></span>**MES DÉMARCHES (PRISE DE POSTE)**

#### **Que dois-je faire lors de mon installation ?**

Pour une affectation en établissement (EPLE), présentez-vous au chef d'établissement et son adjoint (le proviseur dans un lycée, le principal dans un collège), et pour une affectation dans une autre structure, présentez-vous à votre chef de service : ils sont vos supérieurs hiérarchiques. Ils vous présenteront notamment : leur établissement, votre futur emploi du temps, le professeur coordinateur de la discipline pour les enseignants, le matériel à disposition, etc.

Vous rencontrerez également le CPE (conseiller principal d'éducation) qui vous renseignera par exemple sur la manière de faire l'appel ou de signaler les retards ainsi que d'autres conseils pratiques et pédagogiques pour les enseignants.

Vous exercez vos fonctions pour la durée de l'année scolaire ou pour la durée de la suppléance. En règle générale, votre service correspond à l'emploi du temps du professeur ou de l'agent titulaire que vous remplacez.

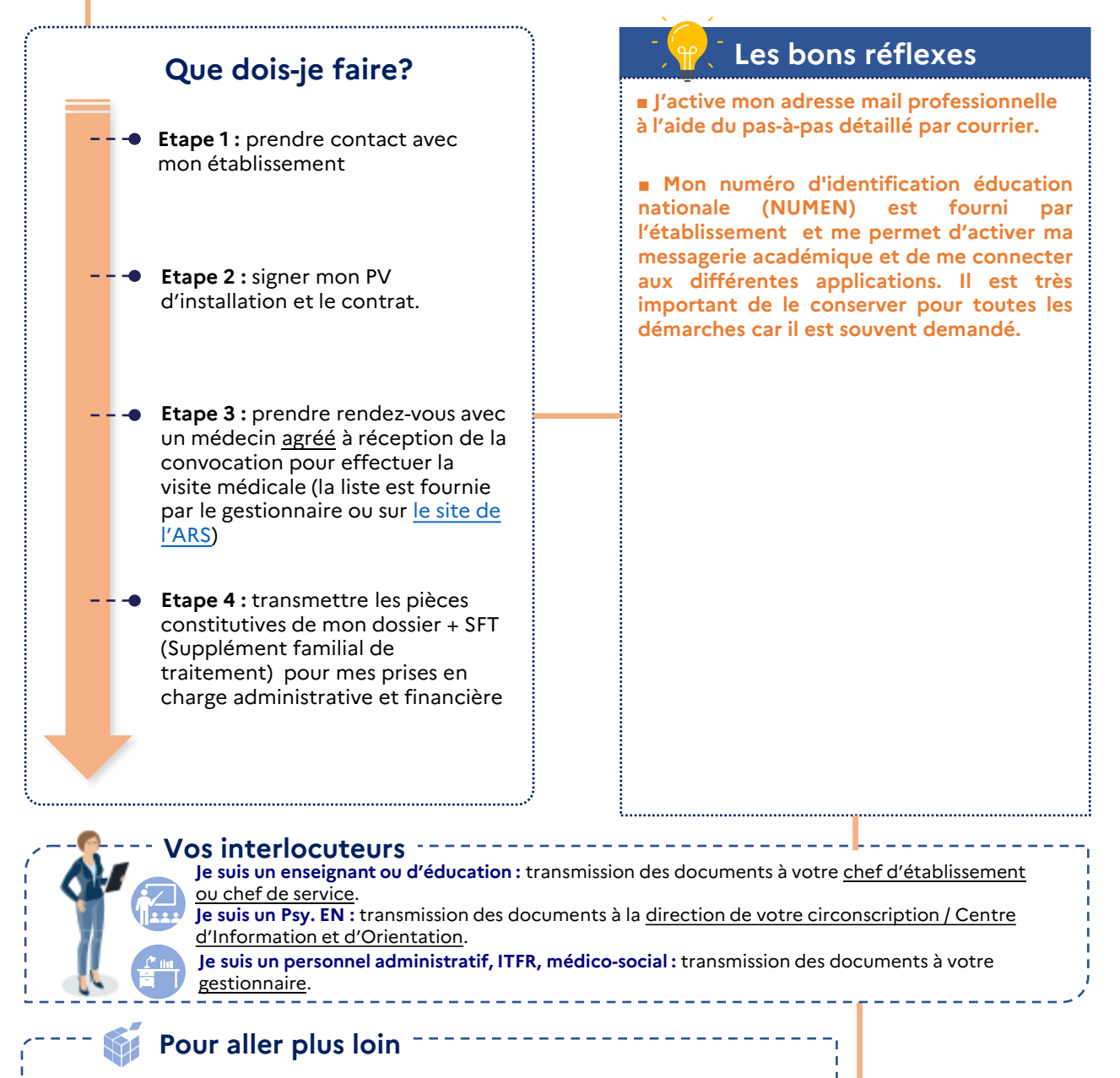

Je consulte le guide d'accueil du nouvel arrivant sur l'intranet [Partage](https://partage.ac-nancy-metz.fr/jcms/prod1_435093/fr/accueil-des-nouveaux-arrivants).

## <span id="page-10-0"></span>**MA PAYE / MA RÉMUNÉRATION**

**Comment est calculée ma rémunération ?** La rémunération est fixée par décret. Elle se compose d'un traitement brut indiciaire, et le cas échéant d'une indemnité de résidence, du supplément familial de traitement et éventuellement de l'indemnité REP/REP+ (pour les enseignants contractuels uniquement) versée en fonction de l'établissement scolaire d'affectation. Le traitement brut est calculé au prorata du service effectué.

**Pourquoi je reçois un acompte et non une paye complète le premier mois ou lors d'une prolongation de contrat ?** La gestion informatisée de la paye par la Direction Départementale des Finances Publiques ou DDFIP induit un décalage d'un mois pour le versement des rémunérations. Le calendrier national impose en effet que la paye soit saisie et clôturée le mois précédent à son versement. Le premier mois, il est procédé au versement d'une avance correspondant au plus à 80% des sommes dues (en brut), les cotisations n'étant pas prélevées. Le mois suivant, versement des salaires (la paye du mois en cours et la paye du mois précédent) moins le montant de l'acompte et les cotisations mensuels. Le solde est versé avec le traitement du mois suivant.

#### **Bulletin de salaire :**

Les bulletins de salaire (BS) et les attestations fiscales indiquant le montant annuel du revenu imposable sont dématérialisés et disponibles à l'adresse suivante : [www.ensap.gouv.fr.](http://www.ensap.gouv.fr/) L'agent crée son espace numérique sécurisé sur l'ENSAP avec son numéro de sécurité sociale et un mot de passe.

#### **BON À SAVOIR**

Le versement d'un acompte ne génère pas de bulletin de salaire. Les éléments de rémunération relatifs à cet acompte figureront sur le BS du mois suivant en complément de ceux du mois en cours.

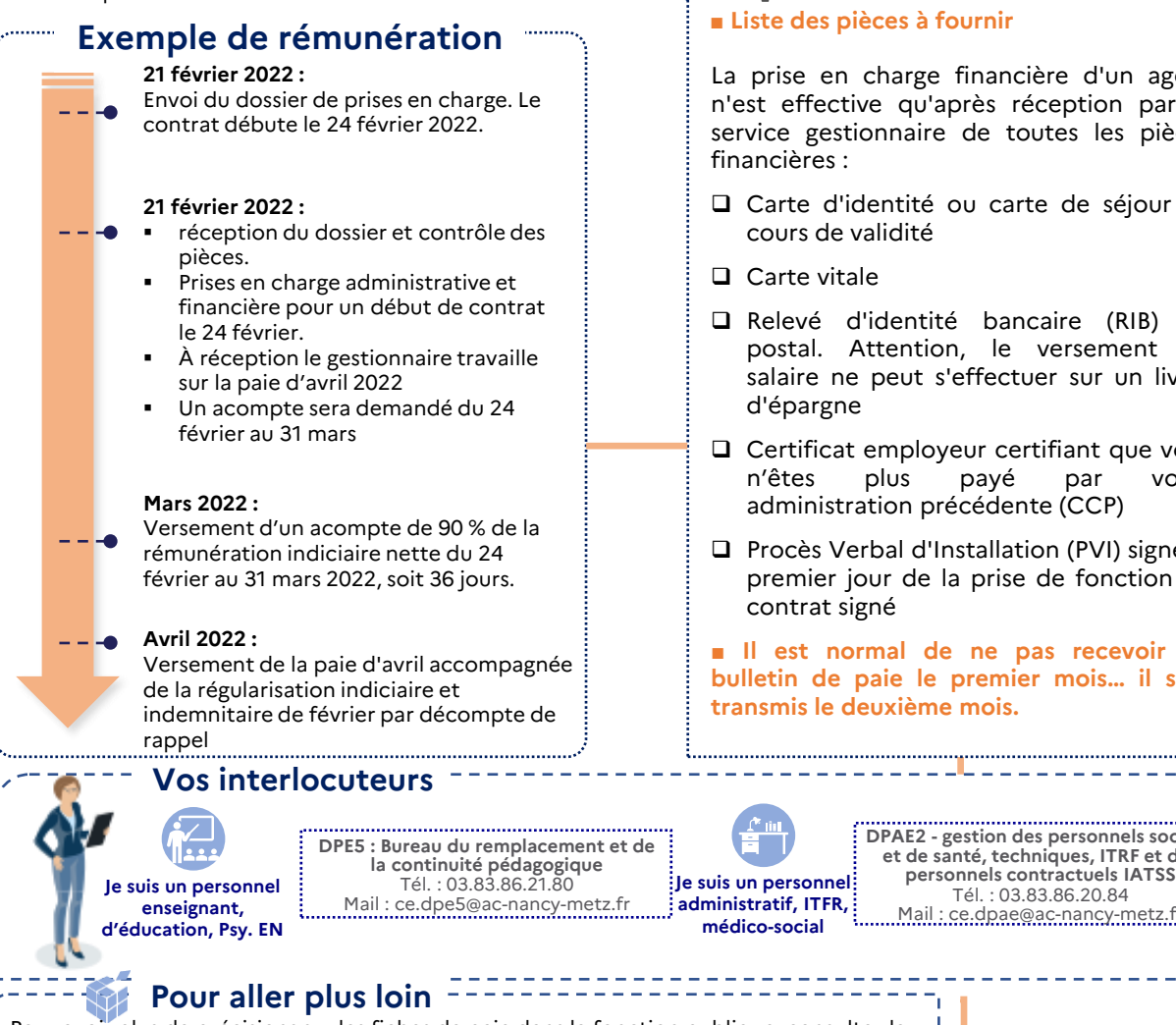

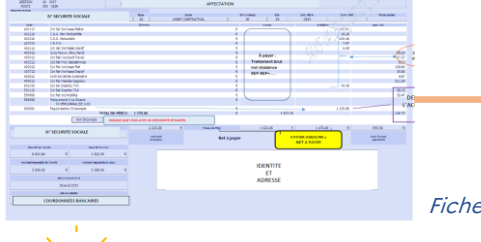

Fiche de paie

#### **Les bons réflexes**

#### ■ **Liste des pièces à fournir**

La prise en charge financière d'un agent n'est effective qu'après réception par le service gestionnaire de toutes les pièces financières :

- ❑ Carte d'identité ou carte de séjour en cours de validité
- ❑ Carte vitale
- ❑ Relevé d'identité bancaire (RIB) ou postal. Attention, le versement du salaire ne peut s'effectuer sur un livret d'épargne
- ❑ Certificat employeur certifiant que vous n'êtes plus payé par votre administration précédente (CCP)
- ❑ Procès Verbal d'Installation (PVI) signé le premier jour de la prise de fonction du contrat signé

■ **Il est normal de ne pas recevoir de bulletin de paie le premier mois… il sera transmis le deuxième mois.**

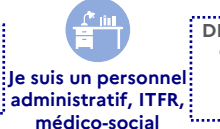

**DPAE2 - gestion des personnels sociaux et de santé, techniques, ITRF et des personnels contractuels IATSS** Tél. : 03.83.86.20.84 Mail : ce.dpae@ac-nancy-metz.fr

Pour avoir plus de précisions sur les fiches de paie dans la fonction publique, consultez la [page du Gouvernement d](https://www.service-public.fr/particuliers/vosdroits/F34231)édiée.

Pour créer votre compte ENSAP, [suivez la procédure.](https://partage.ac-nancy-metz.fr/jcms/prod2_56246/fr/comment-proceder-a-l-ouverture-de-votre-ensap)

## <span id="page-11-0"></span>**MES REMBOURSEMENT**

#### **Le remboursement des frais de transport**

Chaque agent peut faire une demande de remboursement partiel des frais engagés pour effectuer son trajet domicile-travail en remplissant le formulaire de demande de prise en charge. Les personnels publics bénéficient par leur employeur de la prise en charge partielle du prix des titres d'abonnement correspondants aux déplacements effectués au moyen de transports publics ou de services de location de vélo.

La moitié du tarif est pris en charge, sur la base du tarif le plus économique pratiqué par les transporteurs et dans la limite d'un plafond mensuel de 86,16€ (le remboursement s'effectue mensuellement sur la paye). Les personnels à temps partiel sont également remboursés, si leur temps de travail est au moins égal à 50% de la durée légale ou réglementaire.

#### **Le supplément familial de traitement (SFT)**

Le SFT est un élément de traitement à caractère familial attribué aux personnels ayant au moins un enfant à charge. Les conditions de maintien du SFT sont soumises à un contrôle annuel si vous bénéficiez d'un contrat l'année suivante.

Pour aller plus loin consultez [Partage.](https://partage.ac-nancy-metz.fr/jcms/prod5_3193769/fr/supplement-famillial-de-traitement-sft-2021-2022-demande-initiale-personnels-geres-par-la-dpe-et-dpae)

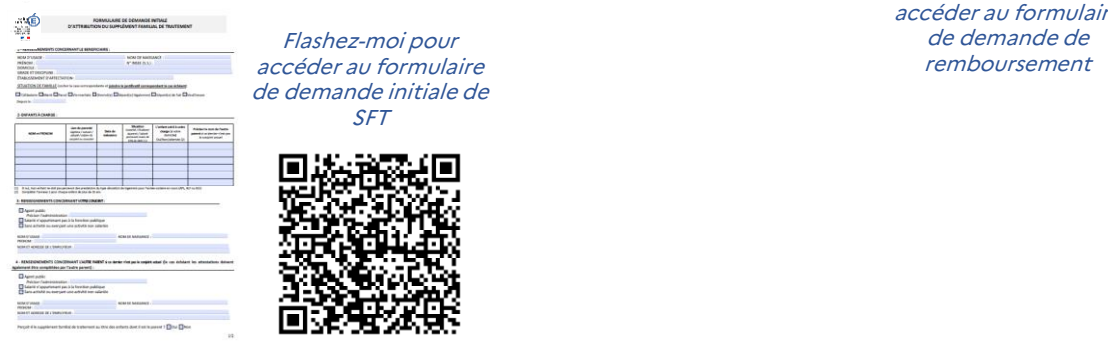

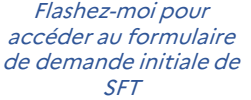

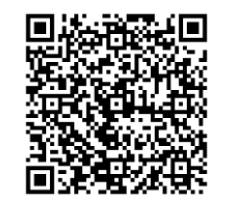

**La Protection Sociale Complémentaire** Depuis le 1er janvier 2022, une partie des cotisations de protection sociale complémentaire est remboursée à hauteur de 15€ par mois.

Pour aller plus loin consultez [Partage](https://partage.ac-nancy-metz.fr/upload/docs/application/pdf/2021-11/menj_colibri_mode_operatoire_formulaire_psc_agent_v5_8.11.pdf).

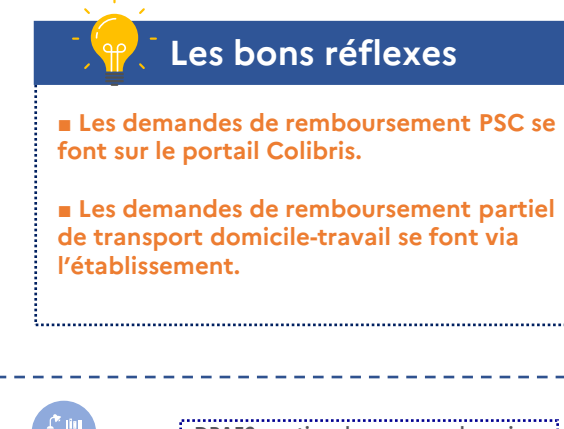

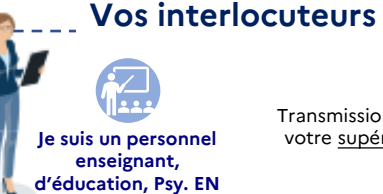

Transmission des documents à votre supérieur hiérarchique. **Je suis un personnel** 

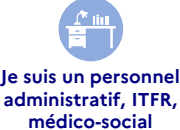

**DPAE2- gestion des personnels sociaux et de santé, techniques, ITRF et des personnels contractuels IATSS** Tél. : 03.83.86.20.84 Mail : ce.dpae@ac-nancy-metz.fr

Flashez-moi pour accéder au formulaire au formulaire au formulaire au formulaire au formulaire au formulaire au formulaire au f

> Flashez-moi pour accéder au formulaire de demande de remboursement

#### **Pour aller plus loin**

Pour connaitre plus en détails les modalités de remboursement des frais de déplacement, consultez [la note dédiée](https://partage.ac-nancy-metz.fr/jcms/prod3_190007/fr/rembt-dom-trav20181214143633).

## <span id="page-12-0"></span>**L'ACTION SOCIALE**

#### **L'action sociale au sein de l'académie de Nancy-Metz**

En tant que personnel dans l'académie de Nancy-Metz, certaines aides peuvent vous être allouées.

L'action sociale, culturelle et de loisirs en faveur des personnels relevant du ministère de l'éducation nationale et de la jeunesse constitue **un élément important de la gestion des ressources humaines**. Elle est destinée à accompagner et à aider les agents aux différentes étapes de leur vie professionnelle.

Elle contribue à votre bien-être personnel et permet d'améliorer vos conditions de travail. Elle figure dans les 12 engagements du Grenelle de l'éducation (engagement 5 – bénéficier de nouveaux avantages sociaux).

#### **Dans quels cas êtes-vous éligibles à l'action sociale ?**

Si votre contrat a une durée égale ou supérieure à 6 mois, vous êtes éligible à certaines prestations d'action sociale pour vous-même ou pour vos enfants.

#### **Quelques exemples d'aides**

- Les jours où vous travaillez et si vous travaillez en services académiques, vous bénéficiez notamment de l'accès aux restaurants administratifs et de la prise en charge financière d'une partie de votre déjeuner
- Votre enfant de moins de 21 ans pratique une activité sportive ou culturelle, vous pouvez percevoir une aide maximale de 45€/an ;
- Dans le cas d'une hospitalisation d'au moins 5 jours, un forfait de 125 € vous sera attribué pour prendre en charge tout ou partie du coût de prestations d'aide à domicile lors du retour au domicile.

#### **Les liens utiles**

■ **Retrouvez l'ensemble des conditions d'attribution des différentes prestations et les dossiers à télécharger sur :**

**Partage : Onglet : Vie de l'agent > Actions et prestations sociales > Action sociale > cliquez sur « voir plus » : [https://partage.ac-nancy-metz.fr/jcms/prod1\\_417425/fr/action-sociale](https://partage.ac-nancy-metz.fr/jcms/prod1_417425/fr/action-sociale)**

■ **Le site de l'académie de Nancy-Metz : Onglet : Concours, métiers et ressources humaines ˃ Accompagnement des personnels et action sociale : <https://www.ac-nancy-metz.fr/actionsociale>**

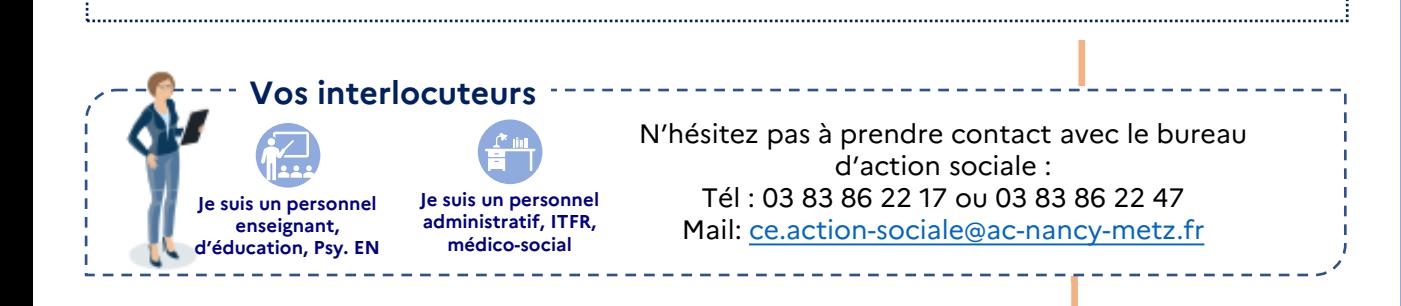

## <span id="page-13-0"></span>**IES CONGÉS POUR RAISON MÉDICALE**

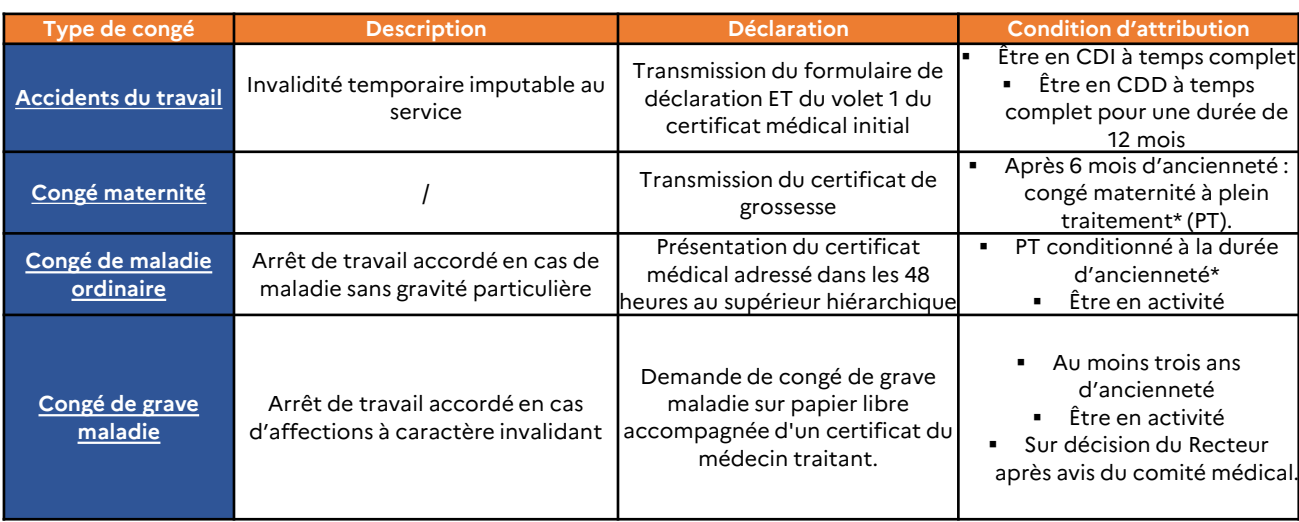

#### **Focus sur le congé maladie ordinaire :**

\*PT = Plein traitement = rémunération complète / DT = Demi Traitement

**Les bons réflexes**

■ **En cas d'arrêt maladie, je transmets systématiquement mon arrêt dans les 48h et préviens le plus en amont possible mon supérieur hiérarchique, particulièrement**

■ **Le supérieur hiérarchique (chef d'établissement, de service ou chef de division) doit être averti impérativement.**

■ **Si le salaire est maintenu, transmettre le décompte des indemnités perçues au**

**lorsqu'il s'agit d'un renouvellement.**

**gestionnaire financier.**

Le personnel ne bénéficie du maintien de son traitement indiciaire qu'à partir du 2e jour d'arrêt de travail. Le 1er jour de congé de maladie, appelé jour de carence, n'est pas rémunéré.

#### **Conditions d'ancienneté\* :**

- Après 4 mois d'ancienneté : 1 mois à Plein Traitement (PT) et 1 mois à Demi-Traitement (DT)
- Après 2 ans d'ancienneté : 2 mois PT et 2 mois DT
- Après 3 ans d'ancienneté : 3 mois PT et de 3 mois à DT

#### **Calcul de l'ancienneté :**

Prise en compte de : 1) tous les services de plus de 4 mois effectués sans interruption 2) des services effectués dans l'enseignement privé et 3) en qualité d'Assistant d'Education (AED) si applicable.

### **Que dois-je faire ?**

- **Etape 1 :** transmettre mon arrêt maladie
	- **Etape 2 : le service de gestion** établit l'attestation de salaires des 3 mois complets précédents
- **Etape 3 :** l'attestation est transmise à la caisse d'assurance maladie (directement ou via l'agent)

S'il y a lieu à maintien de salaire (PT/DT), le montant équivalent aux IJSS (indemnité journalière) perçues par l'agent devra être récupéré sur salaire. L'agent doit transmettre dans un délai de 2 mois, le décompte des IJSS perçues, dans le cas contraire, le service de gestion procède au précompte sur estimation.

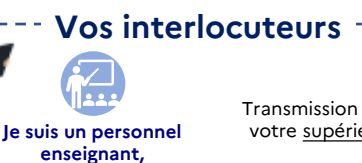

**d'éducation, Psy. EN**

Transmission des documents à votre supérieur hiérarchique.

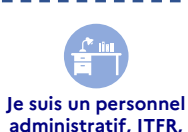

**médico-social**

...................... ........................... **DPAE3 - Bureau de l'action sociale en faveur des personnels, cellule chômage, gestion des moyens IATSS, des accidents du travail, des maladies professionnelles** Tél. : 03.83.86.20.84 Mail : ce.dpae@ac-nancy-metz.fr

#### **Pour aller plus loin**

[Pour avoir plus de précisions sur les congés maladie des personnels contractuels, consultez la](https://partage.ac-nancy-metz.fr/jcms/prod1_324077/fr/4-les-conges-maladies-des-agents-non-titulaires) note Partage . Pour les accidents du travail, consultez [cette page](https://partage.ac-nancy-metz.fr/jcms/prod3_435566/fr/l-accident-de-service/travail-et-la-maladie-professionnelle) ainsi que [l'infographie dédiée](https://partage.ac-nancy-metz.fr/jcms/prod2_4072739/fr/infographie-accident-de-travail-v1).

## <span id="page-14-0"></span>**L'ACCIDENT DU TRAVAIL**

Si vous êtes victime d'un accident de travail, le service qui prend en charge votre dossier diffère selon la durée et la nature de votre contrat :

- ✓ soit c'est le service ATMP du rectorat si votre contrat prévoit un temps complet pendant au moins 12 mois (ou si la durée totale de vos contrats successifs est de 12 mois) ;
- ✓ soit c'est l'assurance maladie.

#### **Pour toute question, envoyez un courriel à ce.atmp@ac-nancy-metz.fr**

Pour connaître la procédure complète, reportez-vous à **l'infographie ci-dessous.**

#### ■ Comment ca fonctionne?

#### Le public concerné

- · Les agents contractuels en CDI à temps complet uniquement
- Les agents en CDD d'une durée minimum de 12 mois à temps complet uniquement

Attention : les quotités de travail pour les agents qui ont plusieurs contrats et affectations se cumulent

Pour information : les agents contractuels ne remplissant pas l'ensemble des conditions décrites ci-dessus doivent déclarer leur accident de travail à la caisse primaire d'assurance maladie de leur lieu de résidence (https://www.ameli.fr)

#### L'accident de travail

L'accident de travail correspond à l'apparition d'un événement soudain qui entraîne une atteinte à l'état de santé de l'agent. Il se caractérise par 3 critères :

- · il est possible de le décrire et de le dater
- il se produit dans un court laps de temps
- · il entraîne des lésions

Le principe de la présomption d'imputabilité s'applique s'il a lieu :

- pendant le temps de travail, sur le lieu de travail, ou à l'occasion d'une activité constituant le prolongement normal des fonctions (ex : formation, réunion, mission)
- pendant le télétravail, aux mêmes conditions
- en l'absence de faute personnelle ou de circonstance particulière détachant l'accident de l'exercice de l'activité professionnelle

#### L'accident de trajet

Il est reconnu imputable si :

- · il survient sur un itinéraire normal entre le lieu de résidence et le lieu de travail.
- il survient dans un temps normal par rapport aux horaires de travail habituels.
- · il a lieu sur le trajet domicile-lieu de télétravail, trajet lieu de télétravail-lieu de travail habituel si nécessité, trajet lieu de télétravail-lieu de restauration habituel.
- · il ne résulte pas d'un fait personnel.

Le principe de la présomption d'imputabilité ne s'applique pas pour l'accident de trajet, il appartient à l'agent d'apporter la preuve dans sa déclaration (plan, photos, constat, ordre de mission ou de formation, rapport de police ou des pompiers, par exemple).

#### La rechute

En cas de rechute, l'agent fait constater ses lésions par le médecin qui établit un certificat médical de rechute de l'accident. L'agent applique ensuite la même procédure que lors de la déclaration initiale.

#### Le service instructeur

Rectorat - DPAE 3 - DUreau ATMP 2 rue Philippe de Gueldres CO nº 30013 - 54035 NANCY Cedex

ce.atmp@ac-nancy-metz.fr

#### La procédure

L'agent prend directement contact par téléphone ou par courriel avec le service instructeur pour indiquer ses : nom d'usage, prénom, date de naissance, nº de sécurité sociale, la date, l'heure précise et les circonstances de l'accident, les lésions dont il souffre, son statut et sa quotité de travail, afin que la prise en charge des frais lui soit transmise en retour

- 1. l'agent fait constater ses lésions par un médecin qui établit le certificat médical initial d'accident
- 2. il complète soigneusement le formulaire de déclaration disponible sur Partage > Vie de l'agent > Accident du travail et maladies professionnelles > Voir plus, et joint les **iustificatifs**
- 3. il transmet dans les meilleurs délais pour des raisons de conservation des preuves, le volet 1 du certificat médical initial, accompagné de l'imprimé de déclaration, directement au service instructeur
- 4. en cas d'arrêt de travail, il transmet le volet 3 du certificat médical à son supérieur hiérarchique, dans un délai maximum de 48h à compter de la date d'établissement du certificat médical
- 5. il transmet le volet 1 de tous les certificats de prolongation et du certificat final au service instructeur pour maintenir le dossier d'accident à jour

#### La prise en charge de l'arrët de travail et des frais liés à l'accident

L'agent inapte à exercer ses fonctions suite à un accident de travail est placé en congé d'accident de travail. Il conserve sa rémunération (hors heures supplémentaires non réalisées). Le congé d'accident de travail n'a pas de durée réglementaire, celle-ci dépend des certificats établis par le médecin et des conclusions du médecin expert agréé.

La prise en charge des frais s'effectue selon la réglementation en vigueur, dans le respect des tarifs prévus par le code de la sécurité sociale, et sous réserve du contrôle de légitimité réalisé par un médecin expert agréé. Une de-mande d'entente préalable peut faire l'objet d'une étude sur demande de l'agent transmise au service instructeur.

#### Les séquelles

Les séquelles de l'accident sont évaluées par un médecin expert agréé et peuvent donner lieu à indemnisation, sous certaines conditions.

## <span id="page-15-0"></span>**MES DEMANDES D'ABSENCE**

Les autorisations d'absence facultatives sont des mesures de bienveillance laissées à l'appréciation du supérieur hiérarchique. Elles ne peuvent être accordées, éventuellement sans traitement et sans ancienneté de service, que si l'intérêt du service est préservé.

Les absences sur autorisations concernent : les fonctions publiques électives non syndicales, les évènements familiaux (mariage, décès, etc.), garde d'enfant malades de moins de 16 ans, les concours administratifs. Quels qu'en soit la nature ou le motif, toute demande doit être formulée et accompagnée du justificatif (formulaire à disposition auprès de la circonscription pour les psychologues EN/EDA).

#### **BON À SAVOIR**

Les autorisations d'absence de droit pour se rendre aux examens médicaux liés à la grossesse ou à la surveillance médicale annuelle de prévention font partie des absences de droits, tout comme les absences à titre syndical, la participation aux assemblées publiques électives ou le jury en cours d'assise.

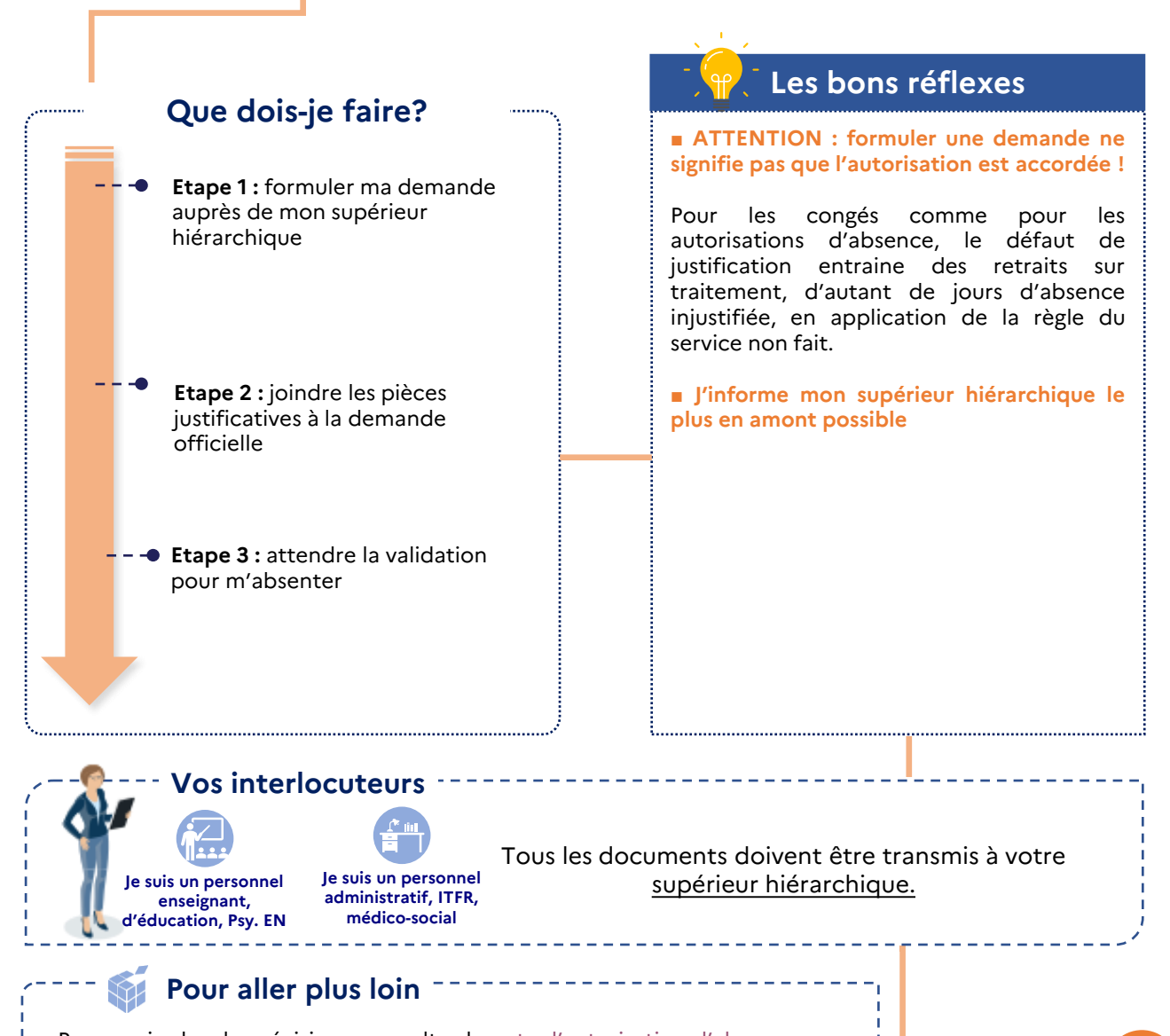

Pour avoir plus de précisions, consultez la [note d'autorisation d'absence](https://partage.ac-nancy-metz.fr/jcms/prod3_3434963/fr/note-autorisation-d-absence-2021-2022).

Flashez-moi pour accéder au formulaire de demande de cumul d'activité

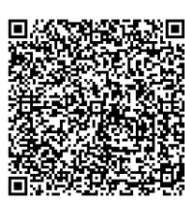

**3**

LES FICHES RÉFLEXE

## <span id="page-16-0"></span>**MON CUMUL D'ACTIVITÉ**

#### **Quels sont les principes règlementaires du cumul d'activité ?**

L'agent consacre l'intégralité de son activité professionnelle aux tâches qui lui sont confiées Il ne peut exercer, à titre professionnel, une activité privée lucrative de quelque nature que ce soit, sous réserve de quelques exceptions pour lesquelles l'agent devra formaliser une demande de cumul d'activités auprès du Recteur de l'Académie.

#### **Quelles sont les activités autorisées ou interdites ?**

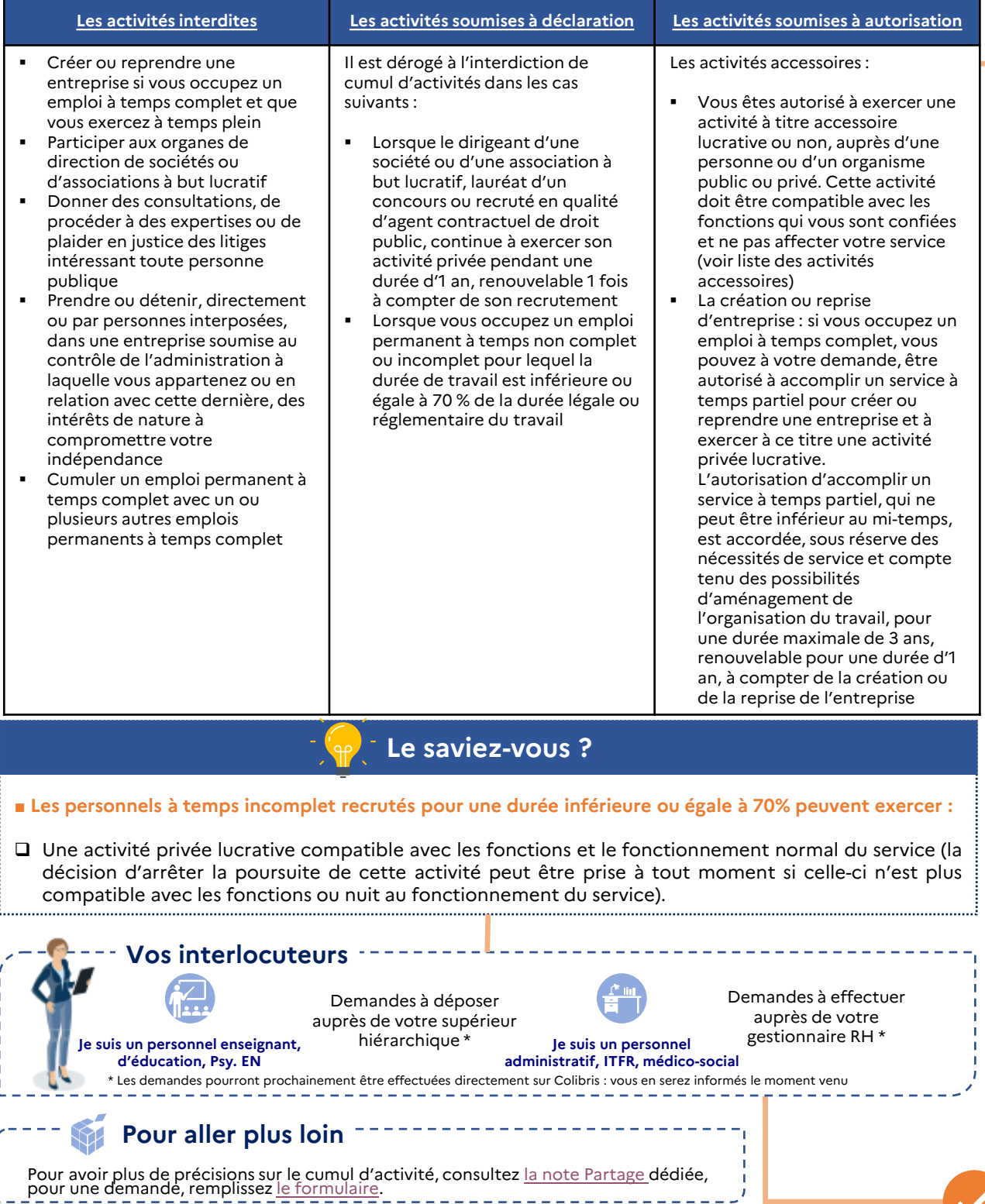

**17**

## <span id="page-17-0"></span>**MA CAMPAGNE DE VŒUX AFFECTATION / ÉVALUATION**

**Quelles sont les principales étapes de la campagne de vœux et d'affectation à l'issue du premier contrat ?**

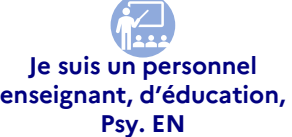

#### **De mi-mars à mi-avril :**

33

Je saisis mes vœux pour la prochaine année sur la plateforme [Lilmac](https://bv.ac-nancy-metz.fr/lilmac/Lilmac).

#### **Durant la première quinzaine de juillet :**

Je peux être pré-positionné en fonction des supports déjà connus et je reçois éventuellement un projet d'affectation provisoire mi juillet.

#### **Jusqu'à août / début septembre :**

Les affectations se poursuivent jusqu'en août voire au-delà de la rentrée, ainsi, si je n'ai pas eu d'affectation au mois d'août, cela n'a rien d'inquiétant.

#### **Septembre et tout au long de l'année :**

Affectation tout au long de l'année.

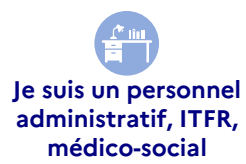

#### **En mai :**

Je suis évalué et j'émets des vœux d'affectation géographiques.

#### **Mi juillet :**

Une proposition d'affectation m'est faite par le service DPAE2 par courrier.

#### **Mi août :**

Je renvoie un talon détachable pour faire connaitre mon accord avec la proposition d'affectation (ou la refuser). Le contrat est conclu fin août ou début septembre (mais aussi tout au long de l'année au gré des départs ou d'absence de personnels titulaires)

#### **BON A SAVOIR**

La communication des projets d'affectation se fait par courriel à l'agent et à l'établissement.

#### **Les bons réflexes**

- **J'informe le rectorat de tout changement important / de situation suite aux concours / indisponibilité pour une prise de poste à la rentrée**
- **Je consulte régulièrement ma boite mail académique pour me tenir informé de mon affectation**
- **Je reste joignable et disponible**
- **Lorsque je suis affecté, je prends attache auprès de l'établissement.**

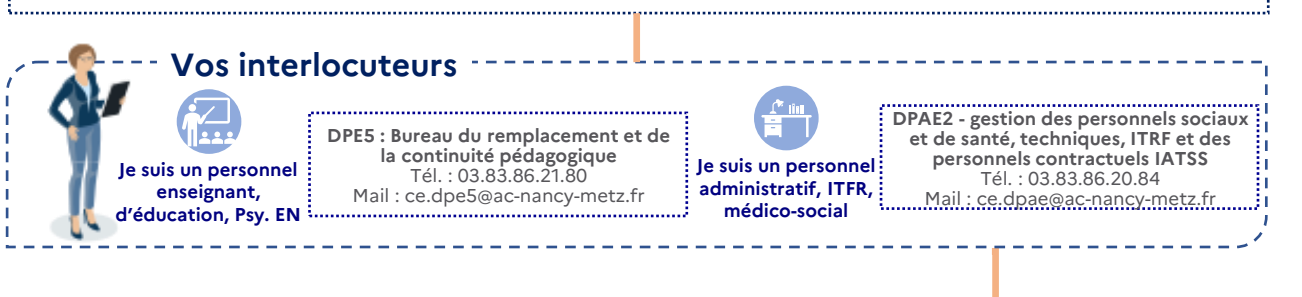

## <span id="page-18-0"></span>**MA FIN DE CONTRAT**

#### **Quels sont les motifs de fin de contrat ?**

Hormis la fin de contrat liée au terme de la mission, il peut être mis fin au contrat de façon anticipée pour les motifs suivants : 1) démission de l'agent avec respect du préavis 2) résiliation du contrat pendant la période d'essai 3) licenciement. De plus, le non renouvellement d'un titre de séjour, la déchéance des droits civiques ou l'interdiction d'exercer un emploi public prononcée par décision de justice entrainent de plein droit la cessation du contrat, sans préavis, ni versement d'une indemnité.

#### **Dans quels cas la rupture anticipée de contrat peut-elle être mise en œuvre ?**

Le salarié peut mettre fin à son contrat de travail pendant la période d'essai sans motif particulier. En dehors de la période d'essai, le CDD peut être rompu avant le terme prévu uniquement dans les cas suivants : 1) Démission de l'agent 2) Demande de l'agent qui justifie d'une embauche en contrat à durée indéterminée (CDI). Pour éviter toute difficulté, l'agent peut indiquer par écrit la rupture du contrat et fournir le justificatif de l'embauche prévue (promesse d'embauche ou contrat de travail, par exemple) 3) Inaptitude constatée par le médecin du travail.

#### **BON À SAVOIR**

- Malgré la formule "solde de tout compte" renseignée sur l'attestation pôle emploi, les contractuels n'ont pas de solde de tout compte
- Si je suis démissionnaire, je ne suis pas éligible à la prime de précarité.

#### **Les bons réflexes**

#### ■ **Je demande mon attestation mensuelle de salaire à mon gestionnaire**

Il s'agit de l'attestation indiquant le salaire rétabli lorsqu'il n'y a pas de bulletin de salaire (différent de l'attestation ARE).

La demande doit être faite auprès de votre gestionnaire car l'édition n'est pas automatique.

■ **Si Je suis un personnel enseignant, d'éducation, Psy. EN : je demande mon attestation Pôle Emploi** Si le suis un personnel administratif, ITFR, médico-social du coté DPAE : je n'ai rien à faire, elle m'est **transmise automatiquement**

#### ■ **Je reçois ma prime de précarité (soumise à cotisations sociales)**

Le montant de l'indemnité de fin de contrat est fixé à 10 % de votre rémunération brute globale perçue pendant la durée de son contrat, renouvellement inclus. Pour que l'indemnité de fin de contrat soit accordée, la durée du contrat, renouvellement compris, doit être inférieure ou égale à 1 an. Vous n'avez aucune démarche particulière à réaliser pour la percevoir.

■ **Je n'ai pas besoin de recandidater, je suis automatiquement placé à nouveau dans le vivier des personnels contractuels pour un prochain contrat**

■ **Je reste disponible pour les nouveaux besoins de remplacement**

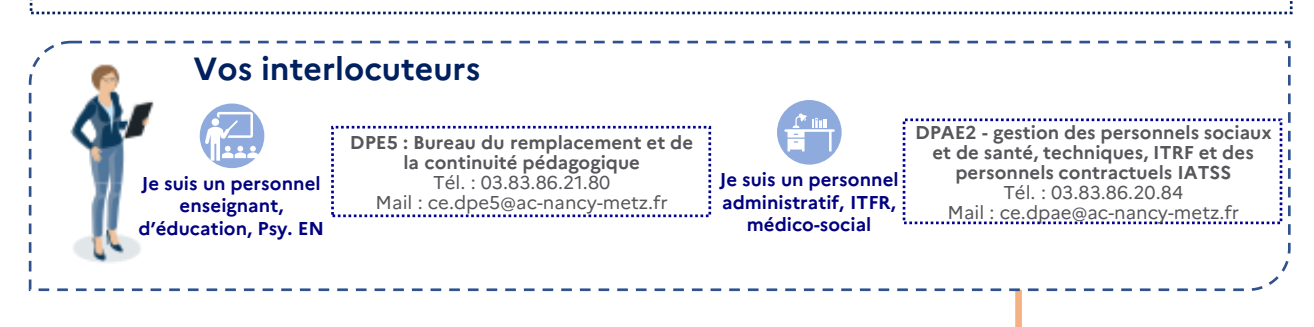

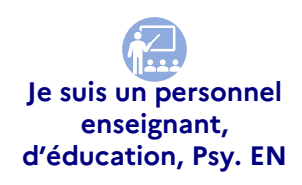

**ES FICHES RÉFLEXE \** 

LES FICHES RÉFLEXE

## <span id="page-19-0"></span>**MON ÉVOLUTION DE CARRIÈRE**

#### **Quelles sont les suites possibles à mon contrat ?**

Si vous êtes recruté(e) pour répondre à un besoin permanent un contrat à durée indéterminée peut vous être proposé si vous justifiez d'une durée de services publics de 6 ans dans des fonctions relevant de la même catégorie hiérarchique et dans des emplois relevant des articles L332-2, L332-3 et L332-6 du code général de la fonction publique.

La durée de 6 ans sur un emploi de même catégorie hiérarchique est calculée en prenant en compte vos services effectués précédemment. Les services accomplis de manière discontinue sont pris en compte, si l'interruption entre 2 contrats ne dépasse pas 4 mois (hors période d'état sanitaire d'urgence lié au Covid).

Tous les types de contrats ne donnent donc pas lieu à un CDI. Cependant, pour ceux éligibles, vous n'avez aucune démarche à réaliser. Les services du Rectorat vous adresse une proposition confirmant votre passage en CDI.

#### **Les bons réflexes**

■ **Pour les personnels enseignant, d'éducation, et Psy. EN**, **de nombreux postes vacants sont proposés aux personnels non titulaires sur la place de l'emploi public (aussi hors Académie de Nancy-Metz):**

[https://place-emploi-public.gouv.fr](https://place-emploi-public.gouv.fr/)

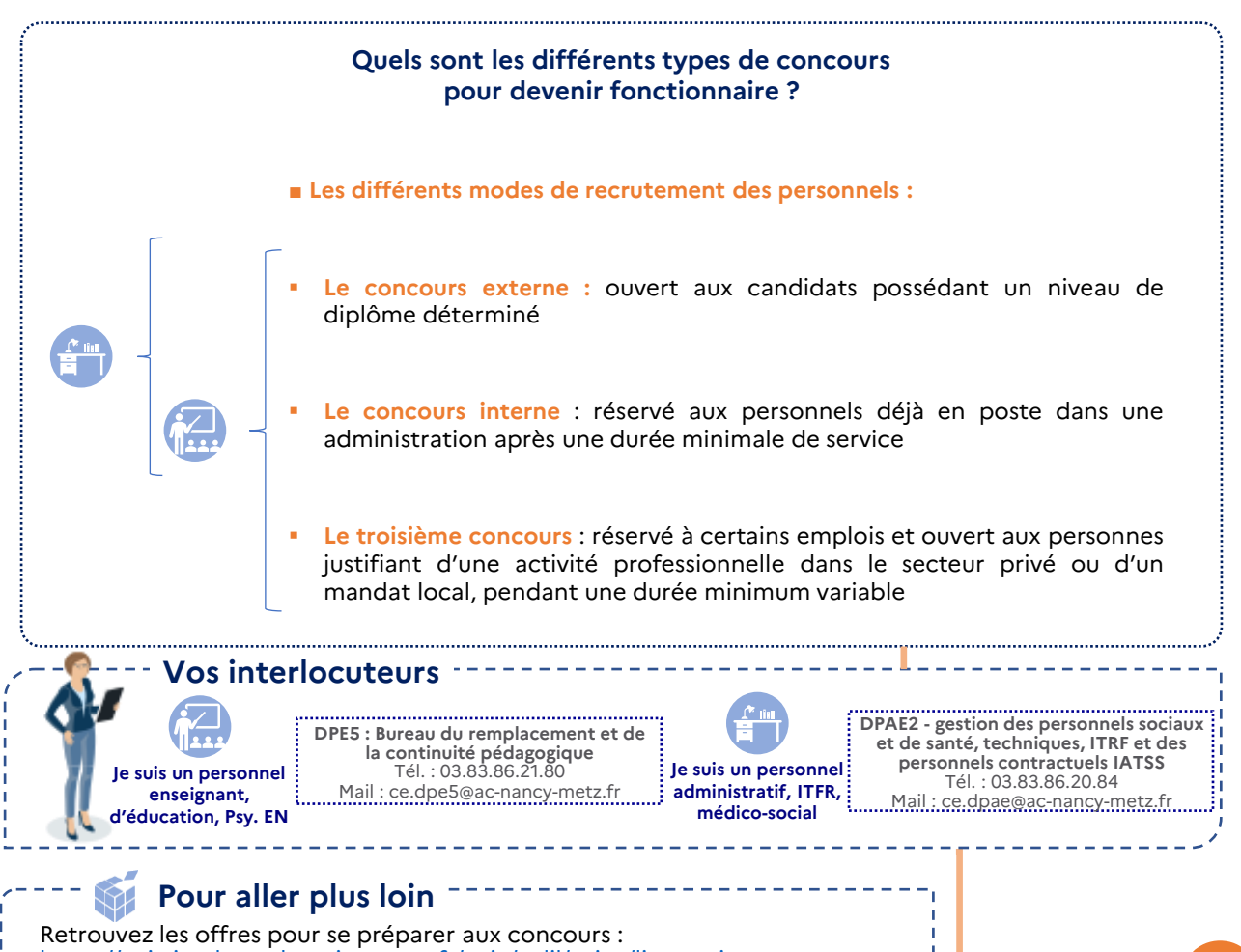

<https://gaia.in.phm.education.gouv.fr/gaia/galil/prive/listeentites>

## <span id="page-20-0"></span>**MES SITES / MES RESSOURCES EN LIGNE**

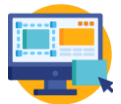

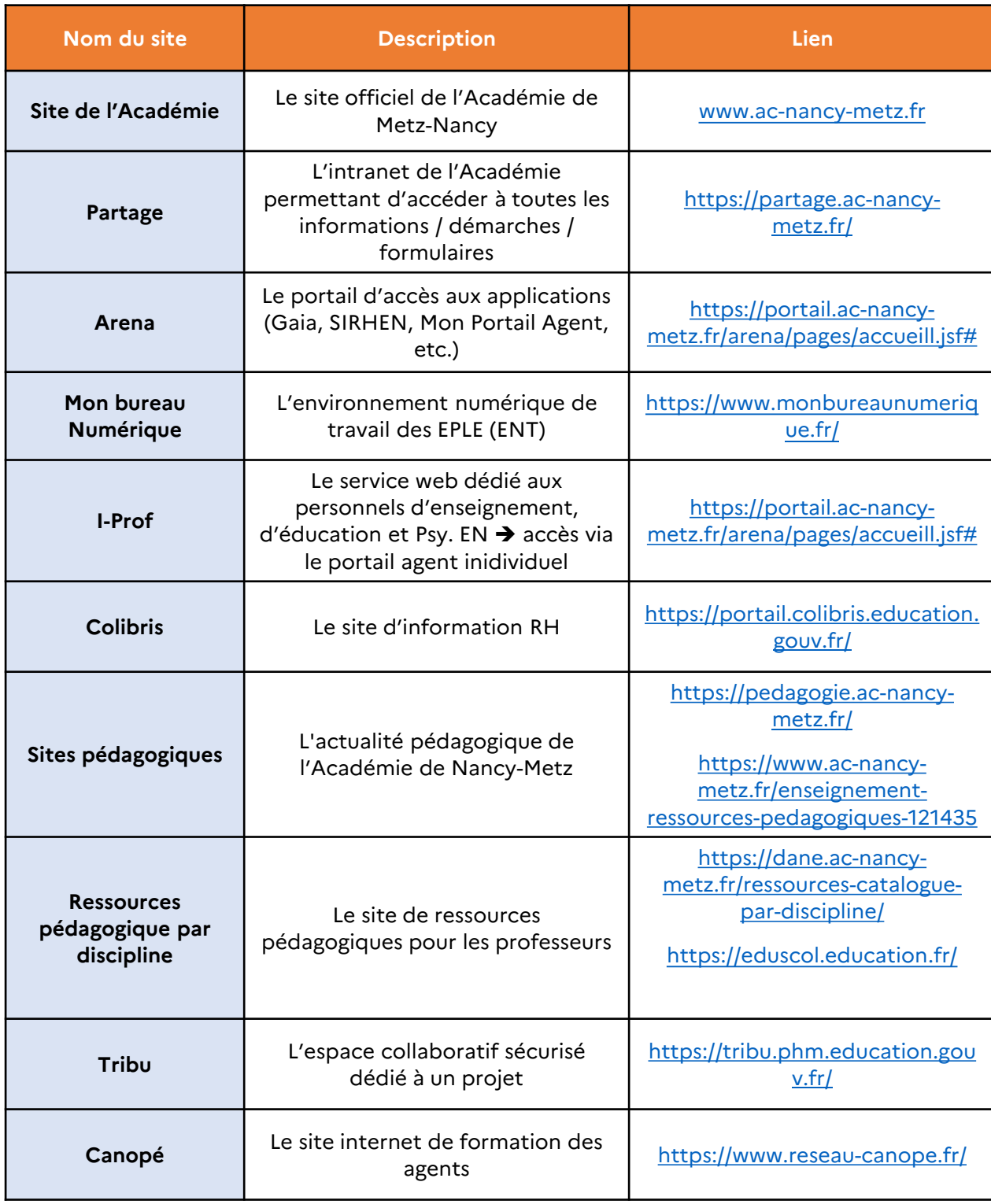

## <span id="page-21-0"></span>**DONNÉES PERSONNELLES (MAJ**

Au cours de mon année, je dois signaler à l'administration un changement de situation personnelle ou familiale tel que : changement de compte bancaire, déclaration de PACS ou mariage, changement d'adresse de résidence ou autre modification de mes données personnelles.

#### **Les bons réflexes**

#### ■ **J'anticipe les délais**

J'anticipe l'envoi de ma demande de changement afin qu'elle parvienne avant le 20 du mois au service responsable et soit traitée le mois suivant.

#### ■ Je réunis tous les justificatifs et contacte les bonnes personnes

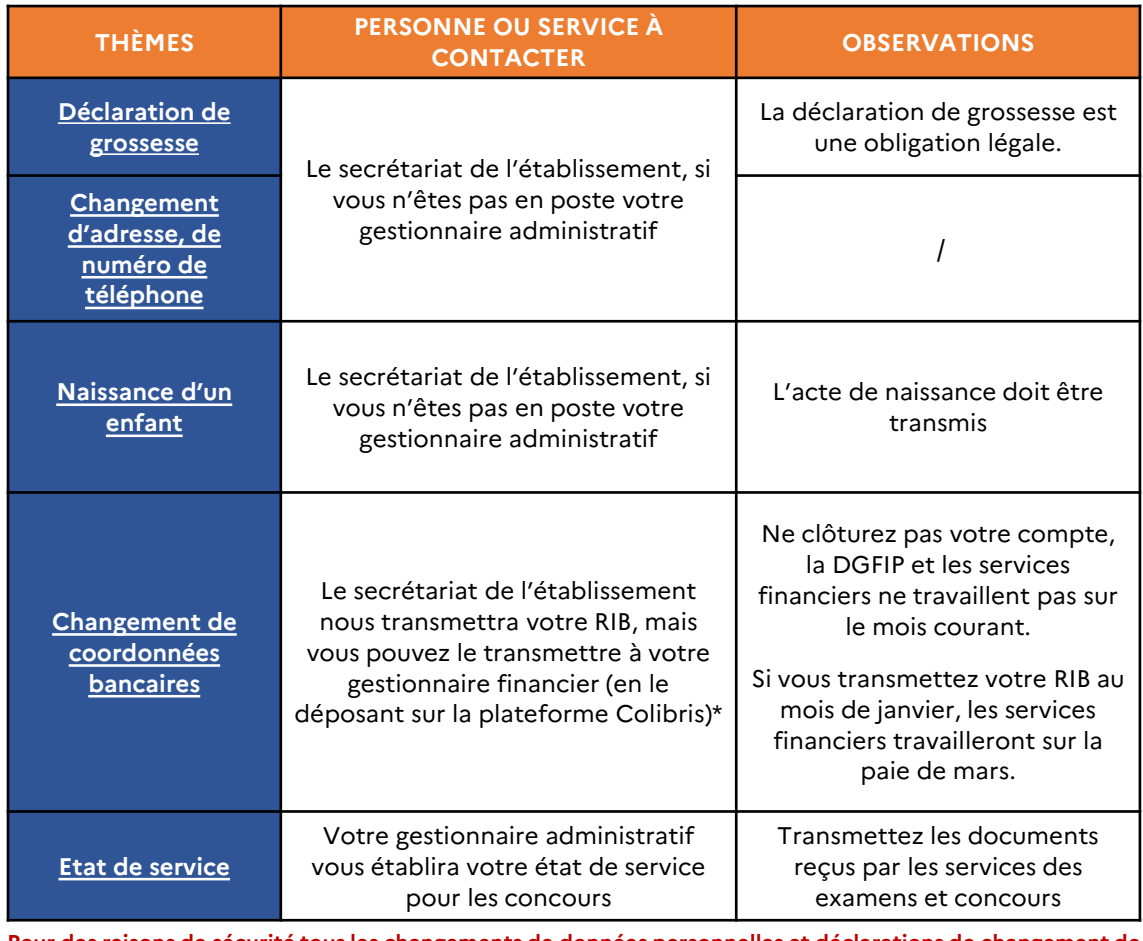

**Pour des raisons de sécurité tous les changements de données personnelles et déclarations de changement de situation familiale doivent se faire via Colibris.**  

**Je suis un personnel enseignant, d'éducation, Psy. EN**

**Vos interlocuteurs**

**DPE5 : Bureau du remplacement et de la continuité pédagogique** Tél. : 03.83.86.21.80 Mail : ce.dpe5@ac-nancy-metz.fr **administratif, ITFR,** 

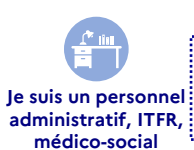

**DPAE2 - gestion des personnels sociaux et de santé, techniques, ITRF et des personnels contractuels IATSS** Tél. : 03.83.86.20.84 Mail : ce.dpae@ac-nancy-metz.fr

## <span id="page-22-0"></span>**MES CONTACTS EN CAS DE DIFFICULTÉS**

#### **Ne restez jamais en difficulté !**

Tous les services du rectorat, ainsi que vos supérieurs hiérarchiques sont à votre disposition pour vous soutenir en cas de difficultés.

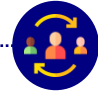

**La Direction des Ressources Humaines**

#### **Son rôle :**

La DRH accompagne et oriente les personnels sur toutes les questions qu'ils se posent en apportant des informations et des conseils tout au long de leur carrière. La DRH apporte également les leviers nécessaires au développement des compétences personnelles et professionnelles.

#### **Contact**

Mail : [ce.drh@ac-nancy-metz.fr](mailto:ce.drh@ac-nancy-metz.fr)

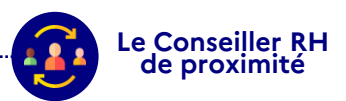

#### **Son rôle :**

Le premier contact à privilégier : le chef d'établissement ! Des CRH sont aussi disponibles par département pour écouter, conseiller et prévenir les personnels.

#### **Contact :**

Les prises de rendez-vous avec le CRH se font directement sur la [plateforme](https://rh-proximite.education.gouv.fr/proxirh/ncy/accompagnement.jsf) dédiée .

## **Son rôle :**

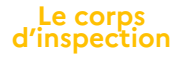

Les inspecteurs veillent notamment à la mise en œuvre de la politique éducative dans les classes et les établissements scolaires et concourent à l'évaluation de l'enseignement des disciplines, des unités d'enseignement, des procédures et des résultats de la politique éducative. Ils peuvent également vous accompagner en cas de difficultés (visite d'un chargé de mission, tutorat, ressources…)

#### **Contact :**

#### Lycée privé : Tél. 03 83 86 20 84 et mail : [ce.ien@ac-nancy-metz.fr](mailto:ce.ien@ac-nancy-metz.fr)

Collège et lycée général et technologique : Tél. 03 83 86 25 42 et mail : [ce.ipr@ac-nancy-metz.fr](mailto:ce.ien@ac-nancy-metz.fr)

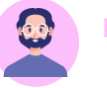

**Le médiateur académique** 

#### **Son rôle :**

Ni juge, ni partie, le médiateur est un tiers indépendant qui doit porter un regard critique sur les décisions administratives qui sont soumises à son examen.

#### **Contact**

Tél : 03 83 86 20 67 Mail : [ce.mediateur@ac-nancy-metz.fr](mailto:ce.mediateur@ac-nancy-metz.fr)

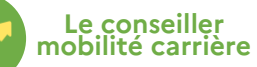

#### **Son rôle :**

Les conseillers mobilité carrière assurent le suivi des agents souhaitant engager une réflexion sur leur évolution professionnelle (reconversion, mobilité inter-fonction publique…)

#### **Contact :**

Mail: [ce.cmc@ac-nancy-metz.fr](mailto:ce.cmc@ac-nancy-metz.fr)

**Le service social**

#### **Son rôle :**

Ils sont déployés au sein des 4 DSDEN. Ils accompagnent les personnels qui rencontrent des difficultés sociales ou socioprofessionnelles

#### **Contact**

Secrétariat Meurthe et Moselle : 03 83 93 56 79 Secrétariat Meuse : 03 29 76 63 83 Secrétariat Moselle : 03 87 38 64 25 Secrétariat Vosges : 03 29 64 80 04

## **Le calendrier des grandes campagnes annuelles 4**

L'année est rythmée par de grandes campagnes annuelles.

Vous en trouverez un mémo dans l'infographie suivante.

## **# LES GRANDES CAMPAGNES ANNUELLES**

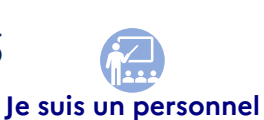

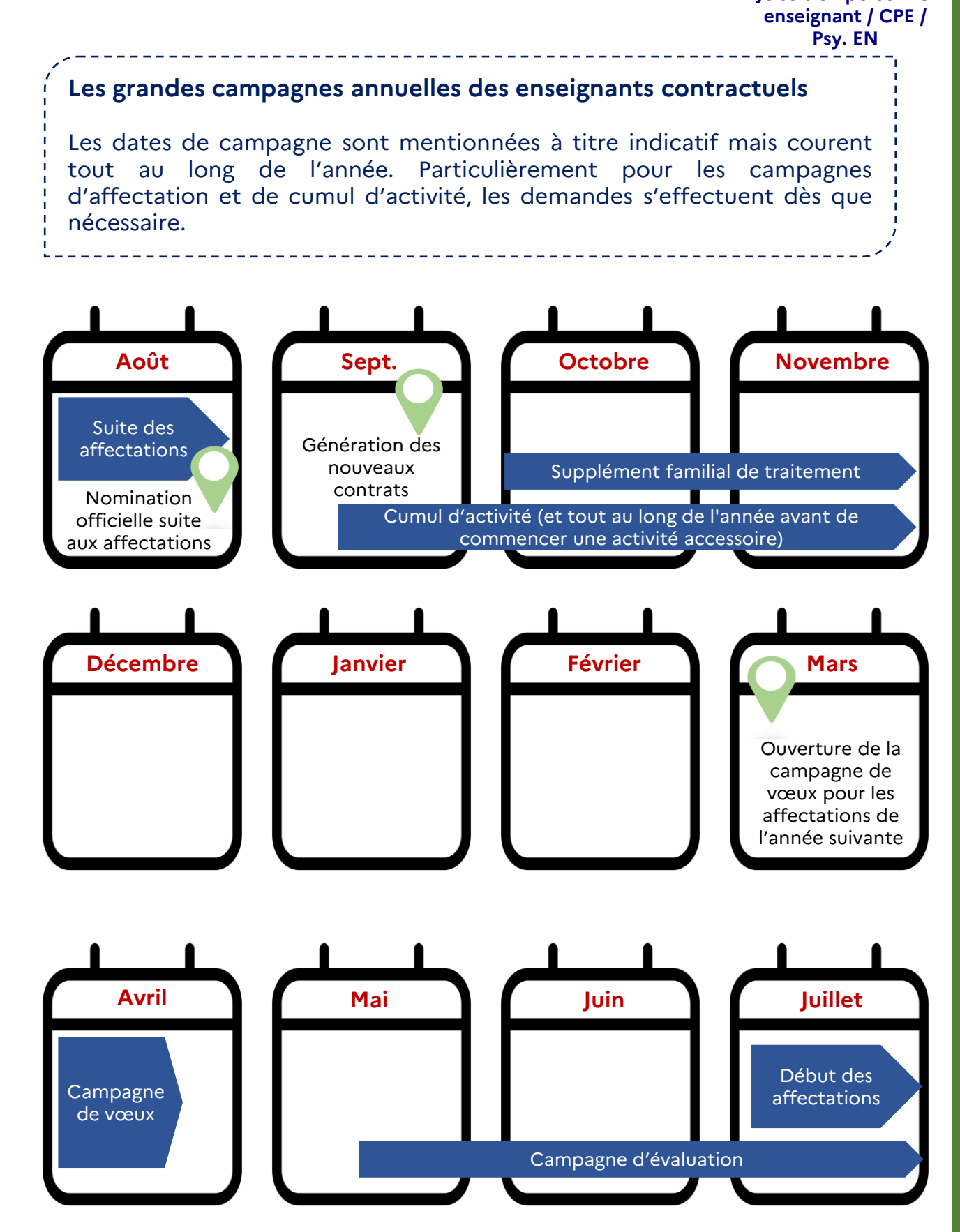

# **5 Les interlocuteurs au quotidien**

Les équipes du rectorat, de l'établissement et les CRH vous informent et sont à votre disposition pour toutes démarches.

Retrouvez vos points de contact clés dans cet annuaire thématique du rectorat.

## **# Le « qui fait quoi »**

**Rappel :** Votre supérieur hiérarchique reste votre interlocuteur privilégié pour toutes démarches ou questions !

Ainsi, toutes les demandes et transmissions de documents doivent passer par l'établissement qui les transmet ensuite au rectorat.

#### Le rectorat se charge ensuite de les vérifier et de les traiter dans un second temps

#### **Administratif / financier**

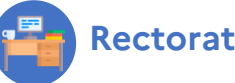

- Prise en charge de toutes demandes concernant les questions financières et administratives transmises par les établissements
- Contrôles des éléments administratifs et financiers transmis par les établissements
- Echanges directs avec les usagents le cas échéant
- Prise en charge directe de certaines démarches telles que la paye, la gestion et le suivi de carrière

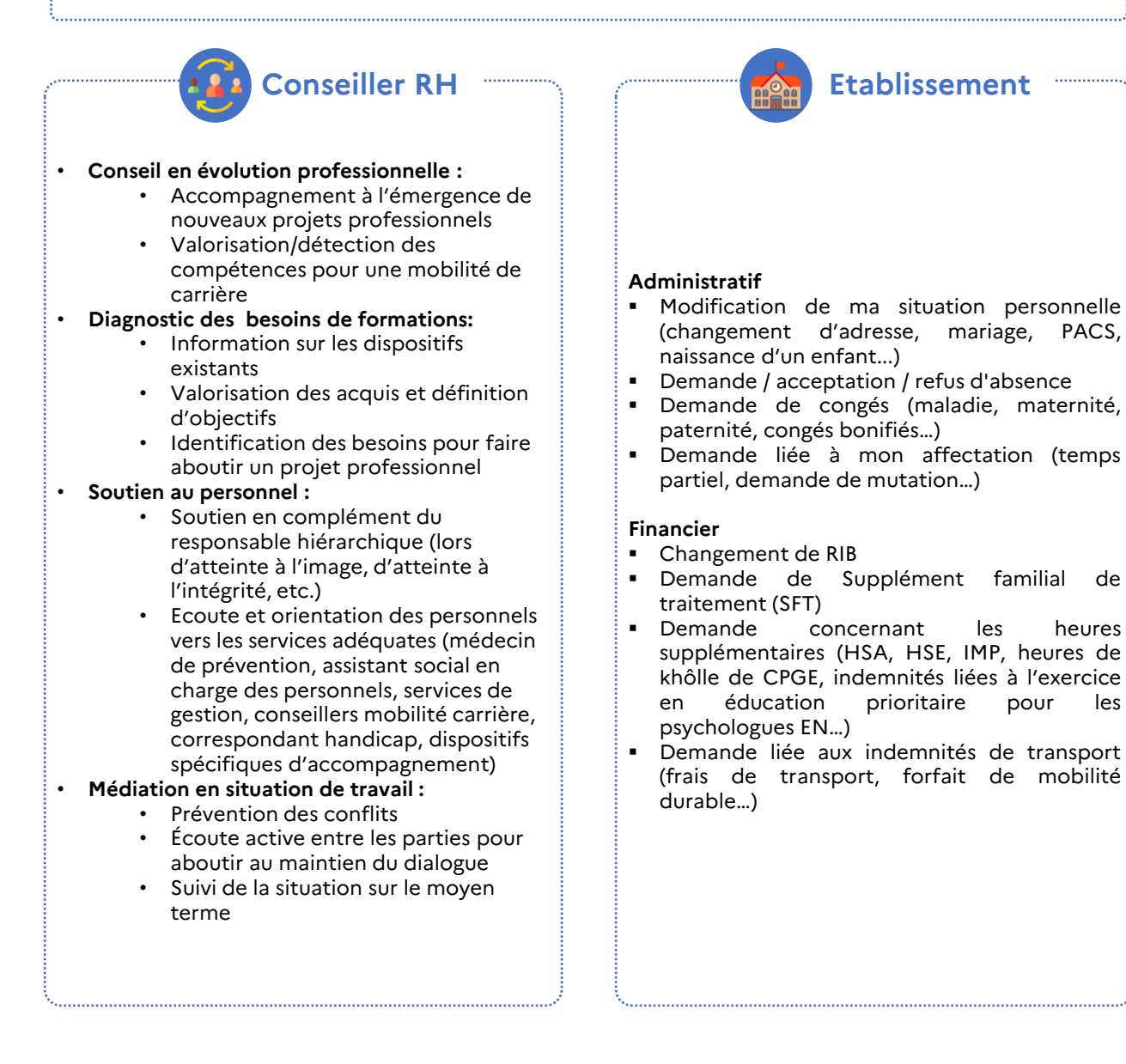

## **# VOS CONTACTS CLÉS**

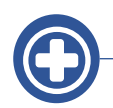

#### **La santé au travail**

**Le correspondant handicap :**  Mail **:** correspondant-handicap@ac-nancy-metz.fr

**La cellule risques Psychosociaux (RPS) :** Tél. 06 69 93 61 25 Mail : contactrps@ac-nancy-metz.fr

**La médecine du travail :** Mail : ce.medecine-prevention@ac-nancy-metz.fr11

**Service, santé et sécurité au travail** Tél. 03 83 86 21 51 Mail : ce.inspection-hygiene-securite@ac-nancymetz.fr

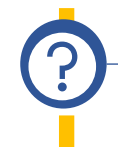

#### **L'aide aux personnels**

**Le réseau Prévention, Aide, Suivi (PAS) :** Tél. : 0 805 500 005

**Le dispositif d'appui aux cadres :**  Mail : ce.appui-cadres@ac-nancy-metz.fr

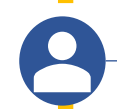

#### **Les services aux personnels**

**Service des affaires juridiques et contentieuses** Tél. 03 83 86 22 83 Mail : ce.sg-sajc@ac-nancy-metz.fr

**DAF : division des affaires financières** Tél. 03 83 86 21 72 Mail : ce.daf@ac-nancy-metz.fr

**CMC : les conseillers mobilité carrière** Mail : ce.crh54@ac-nancy-metz.fr / ce.crh55@ac-nancy-metz.fr / ce.crh57@ac-nancymetz.fr / ce.crh88@ac-nancy-metz.fr

#### **La formation**

**EAFC : l'Ecole Académique de la Formation Continue (ex MIFOR et DIFOR)**  Mail : ce.formationcontinue@ac-nancy-metz.fr

**DANE : délégation académique au numérique éducatif** Tél. 03 83 86 25 85 Mail : ce.dane@ac-nancy-metz.fr

**SAIO : service académique d'information et d'Orientation** Tél. 03 83 86 20 70 Mail : ce.saio@ac-nancy-metz.fr